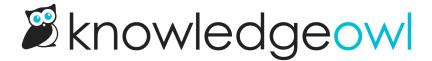

## Create a private knowledge base with different content for different readers

Last Modified on 08/07/2024 3:00 pm EDT

To restrict content access in a private knowledge base, create reader groups for the different segments of your audience. Restrict your content to the appropriate reader groups. When you create readers in KnowledgeOwl or log them in using single sign-on (SSO) or remote authentication, assign the readers to the appropriate groups.

To learn more about readers, read our Reader Management guide.